# FORMATION - BUREAUTIQUE POWERPOINT E-LEARNING - INITIATION ET PERFECTIONNEMENT

#### **OBJECTIFS & COMPÉTENCES PROFESSIONNELLES VISÉES**

Découvrir le logiciel de présentation PowerPoint et maîtriser toutes les fonctionnalités : saisie et traitement du d'images et d'objets graphiques, utilisation des masques, animations, projection et diffusion de diaporama...)

# **Durée estimée 15 heures 30 minutes INDIVIDUEL**

# **680 €**

#### **Prérequis et accessibilité**

Connaissances de base de l'environnement informatique.

Si vous êtes en situation de handicap, merci de nous contacter afin que nous puissions vous accompagner et vous orienter au mieux dans votre demande et vos démarches.

#### **Moyens pédagogiques et encadrement**

Formation à distance : accès à une plateforme e-learning avec du contenu interactif, et un support de cours numérique. Assistance technique et pédagogique fournie par l'équipe de Modula Formation aux apprenants en cas de besoin.

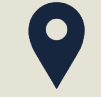

#### **LIEU DE FORMATION**

à distance sur une plateforme d'e-learning

# **DÉLAIS D'ACCÈS**

Variable en fonction de votre statut, du financeur et de notre planning inter

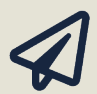

#### **SUITE DE PARCOURS**

Suggestion : Excel en e-learning

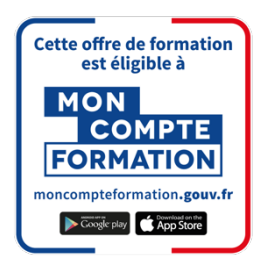

#### **Modalités d'évaluation :**

Avant la formation : audit des besoins et du niveau

A la fin de la formation : évaluation de la compréhension et de l'assimilation des savoirs et savoirfaire par le formateur

**Formation qualifiante :** attestation de fin de formation (appelée « certificat de réalisation ») **Formation certifiante :** Possibilité de passer la certification ENI RS6160 enregistrée le 23/11/2022 auprès de France Compétences (valide 2 ans). Modula Formation possède l'habilitation du certificateur EDITIONS ENI pour faire passer la certification « Concevoir des diaporamas à l'aide d'un logiciel de PréAO (Présentations Assistées par Ordinateur) » sur cette formation.

### **www.modula-formation.com**

**Contactez-nous ! 05 56 44 58 68 contact@modula-formation.com**

**Raymond Manaud 33520 BRUGES**

#### **PROGRAMME FORMATION POWERPOINT E-LEARNING- INITIATION ET PERFECTIONNEMENT**

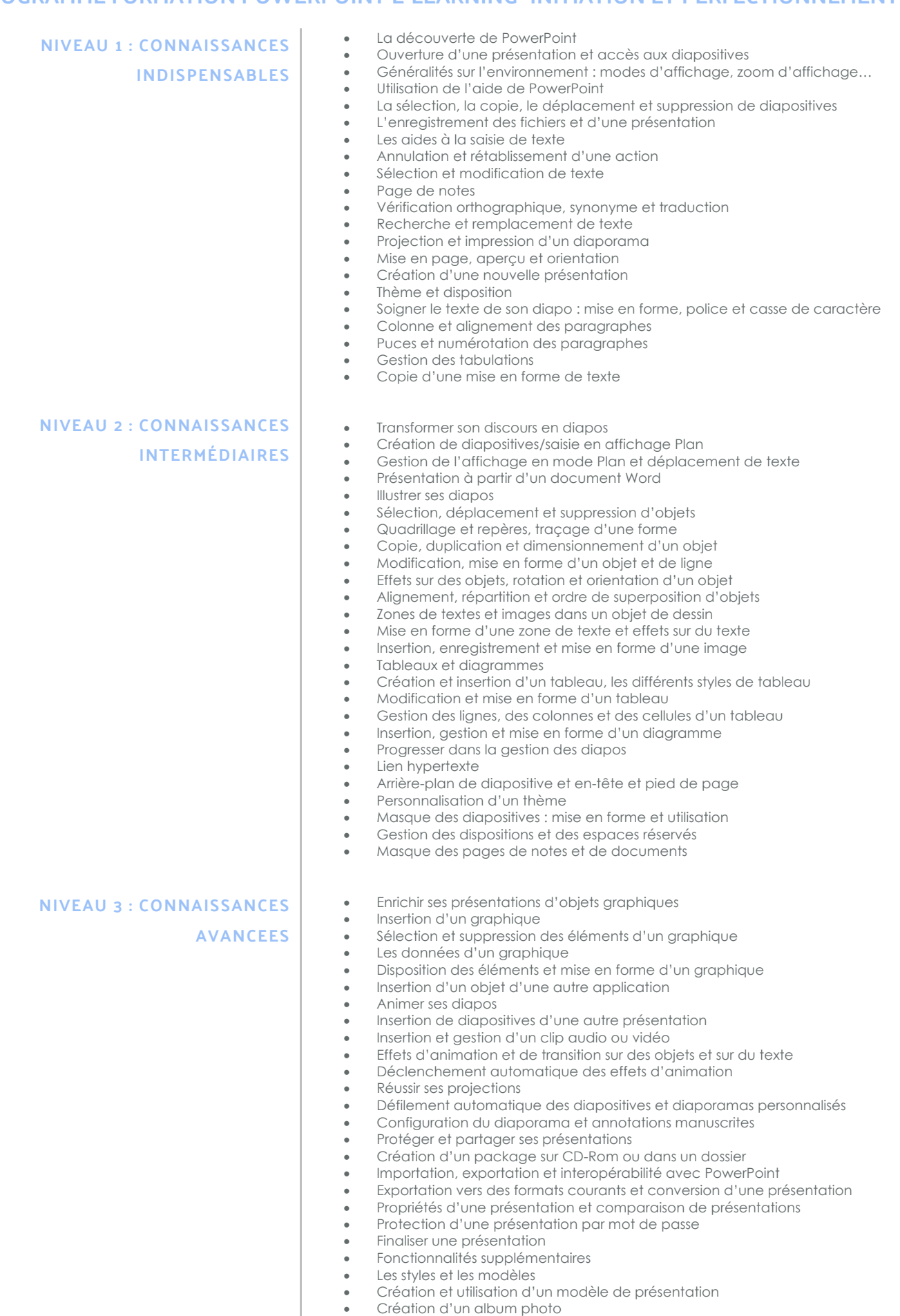

- Signature numérique
- •

 $\bullet$